## SAP ABAP table TICL381 {Industry Code}

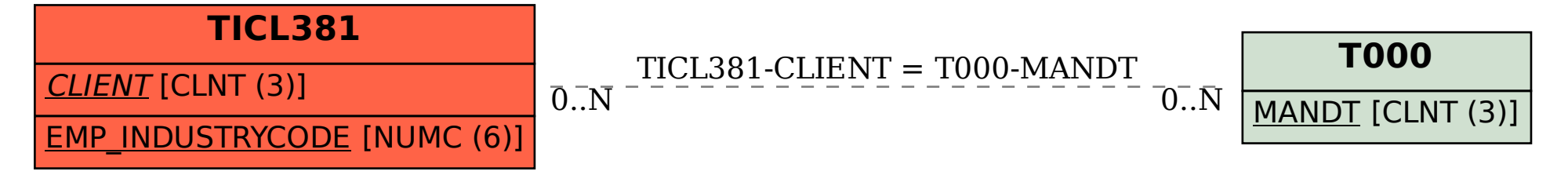